可以在电脑上炒股了.

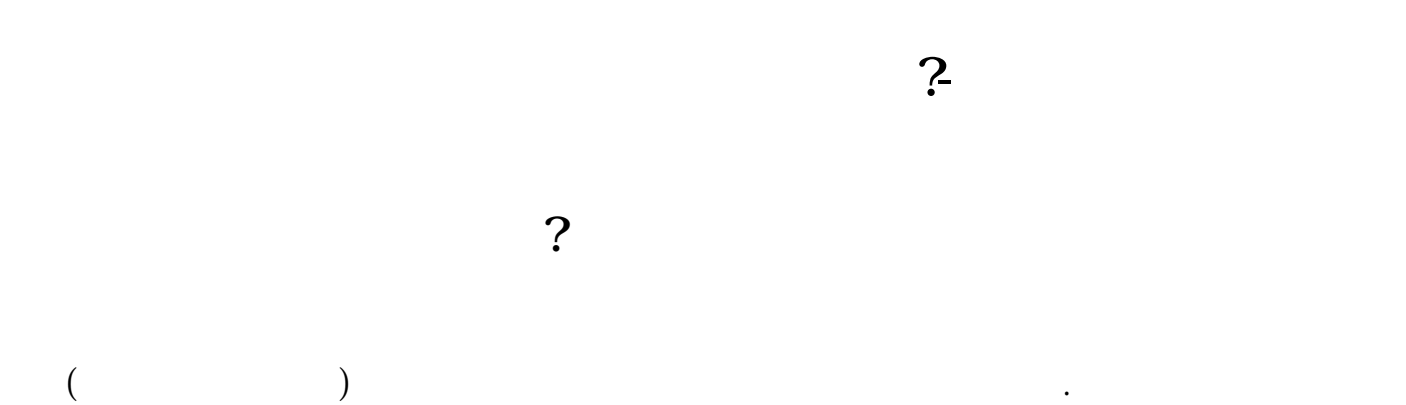

券投资基础知识.个人资产中可承受一定风险偏好的资金,一点宝贵的时间.不断学

习的精神.还需要可能造成亏损的心理准备.可能发大财的心理素质。

 $94$ 

 $LZ$ 

人**五、在电脑上,在电脑上就**是一个人。

亲近的人联网的吧,所以应该也没多大危险.你只需在电脑上安装个你开户的证券

 $F12$  $F12$ 

.pdf <u>《超额图售股票</u>》 [《中信证券卖出股票多久能提现》](/author/7950.html)  $\overline{\phantom{a}}$  (  $\overline{\phantom{a}}$  ) (  $\overline{\phantom{a}}$  ) (  $\overline{\phantom{a}}$  ) (  $\overline{\phantom{a}}$  ) (  $\overline{\phantom{a}}$  ) (  $\overline{\phantom{a}}$  ) (  $\overline{\phantom{a}}$  ) (  $\overline{\phantom{a}}$  ) (  $\overline{\phantom{a}}$  ) (  $\overline{\phantom{a}}$  ) (  $\overline{\phantom{a}}$  ) (  $\overline{\phantom{a}}$  ) (  $\overline{\phantom{a}}$  ) ( <u>《农民买的股票多人可以转出》(</u> [下载:电脑上怎样炒股.doc](/neirong/TCPDF/examples/output.php?c=/subject/30620878.html&n=电脑上怎样炒股.doc) [更多关于《电脑上怎样炒股》的文档...](https://www.baidu.com/s?wd=%E7%94%B5%E8%84%91%E4%B8%8A%E6%80%8E%E6%A0%B7%E7%82%92%E8%82%A1) <https://www.gupiaozhishiba.com/subject/30620878.html>